## Министерство науки и высшего образования Российской Федерации Федеральное государственное бюджетное образовательное учреждение высшего образования "Амурский государственный университет"

УТВЕРЖДАЮ Проректор по учебной и научной работе Лейфа А.В. Лейфа « 1 » сентября 2022 г.

## РАБОЧАЯ ПРОГРАММА

## «ПРОМЫШЛЕННЫЕ ПРОГРАММНО-ВЫЧИСЛИТЕЛЬНЫЕ КОМПЛЕКСЫ И СРЕДСТВА АВТОМАТИЗАЦИИ В ЭЛЕКТРОЭНЕРГЕТИКЕ»

Направление подготовки 13.04.02 Электроэнергетика и электротехника

Направленность (профиль) образовательной программы – Электроэнергетические системы и сети

Квалификация выпускника – Магистр

Год набора – 2022

Форма обучения – Очная

Курс 1 Семестр 1

Зачет 1 сем

Общая трудоемкость дисциплины 108.0 (академ. час), 3.00 (з.е)

Составитель А.А. Казакул, ученое звание отсутствует, канд. техн. наук Энергетический факультет Кафедра энергетики

Рабочая программа составлена на основании Федерального государственного образовательного стандарта ВО для направления подготовки 13.04.02 Электроэнергетика и электротехника, утвержденного приказом Министерства образования и науки Российской Федерации от 28.02.18 № 147

Рабочая программа обсуждена на заседании кафедры энергетики

01.09.2022 г. , протокол № 1

Заведующий кафедрой Савина Н.В. Савина

#### СОГЛАСОВАНО СОГЛАСОВАНО

Учебно-методическое управление Выпускающая кафедра

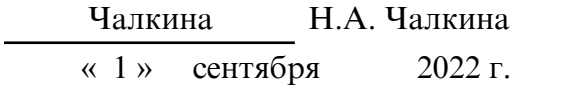

## СОГЛАСОВАНО

Научная библиотека

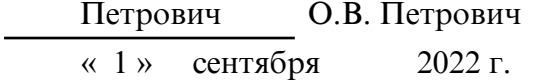

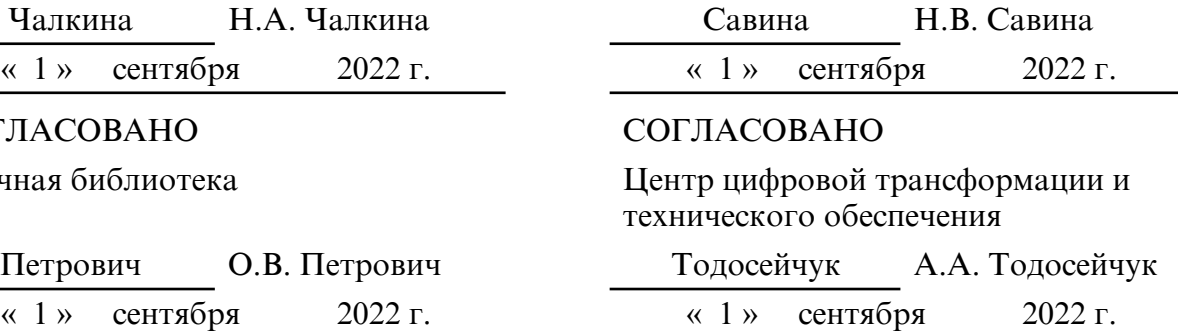

## **1. ЦЕЛИ И ЗАДАЧИ ОСВОЕНИЯ ДИСЦИПЛИНЫ**

#### **Цель дисциплины:**

Изучение современных программно- вычислительных комплексов, применяемых в электроэнергетике при эксплуатации и проектировании электроэнергетических систем (ЭЭС).

#### **Задачи дисциплины:**

- ознакомление студентов (магистров) с функциями и возможностями современных промышленных программных вычислительных комплексов;

- обучение студентов (магистров) работе в прикладных программно-вычислительных комплексах для решения инженерных задач и применения данных средств при научных исследованиях.

- обучение студентов применению программно- вычислительных комплексов для проектирования ЭЭС.

### **2. МЕСТО ДИСЦИПЛИНЫ В СТРУКТУРЕ ОП ВО**

Для направления подготовки 13.04.02 – Электроэнергетика и электротехника направленность (профиль) образовательной программы «Электроэнергетика» предусматривает изучение дисциплины «Промышленные программновычислительные комплексы и средства автоматизации в электроэнергетике» в части, формируемой участниками образовательных отношений, учебного плана.

### **3. КОМПЕТЕНЦИИ ОБУЧАЮЩЕГОСЯ, ФОРМИРУЕМЫЕ В РЕЗУЛЬТАТЕ ОСВОЕНИЯ ДИСЦИПЛИНЫ И ИНДИКАТОРЫ ИХ ДОСТИЖЕНИЯ**

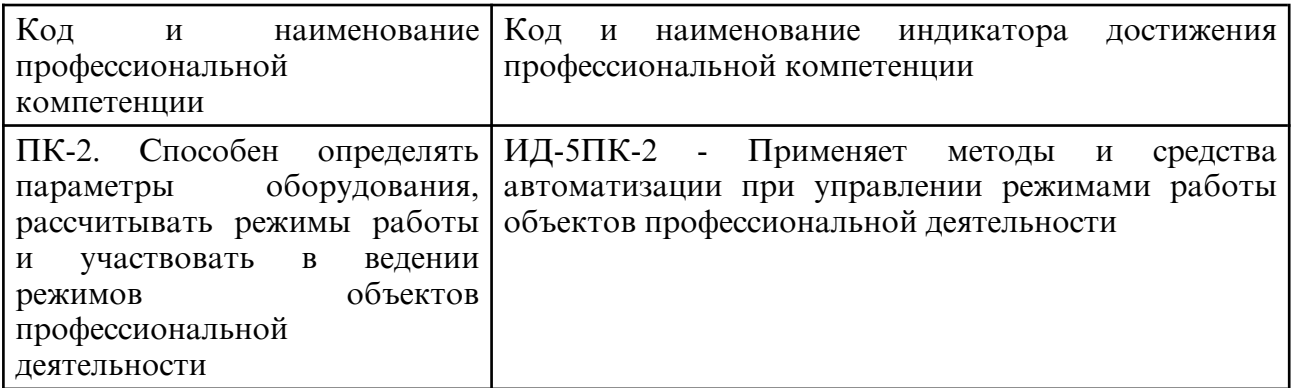

3.1 Профессиональные компетенции и индикаторы их достижения

## **4. СТРУКТУРА ДИСЦИПЛИНЫ**

Общая трудоемкость дисциплины составляет 3.00 зачетных единицы, 108.0 академических часов.

- $1 N^{\circ}$  п/п
- 2 Тема (раздел) дисциплины, курсовая работа (проект), промежуточная аттестация
- 3 Семестр
- 4 Виды контактной работы и трудоемкость (в академических часах)
- 4.1 Л (Лекции)
- 4.2 Лекции в виде практической подготовки
- 4.3 ПЗ (Практические занятия)
- 4.4 Практические занятия в виде практической подготовки
- 4.5 ЛР (Лабораторные работы)
- 4.6 Лабораторные работы в виде практической подготовки
- 4.7 ИКР (Иная контактная работа)
- 4.8 КТО (Контроль теоретического обучения)
- 4.9 КЭ (Контроль на экзамене)

### 5 – Контроль (в академических часах)

#### 6 – Самостоятельная работа (в академических часах)

# 7 – Формы текущего контроля успеваемости

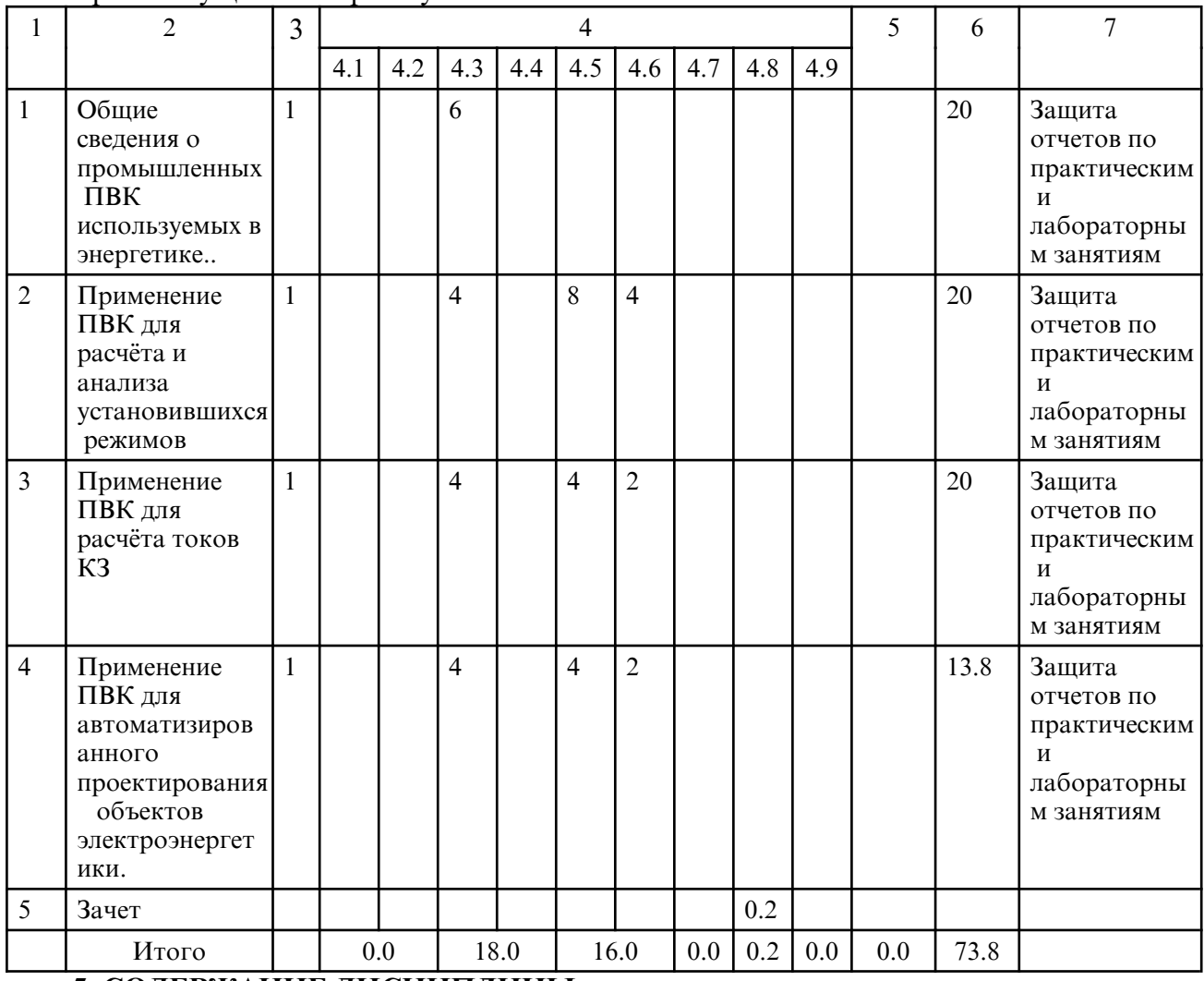

# **5. СОДЕРЖАНИЕ ДИСЦИПЛИНЫ**

## **5.1. Практические занятия**

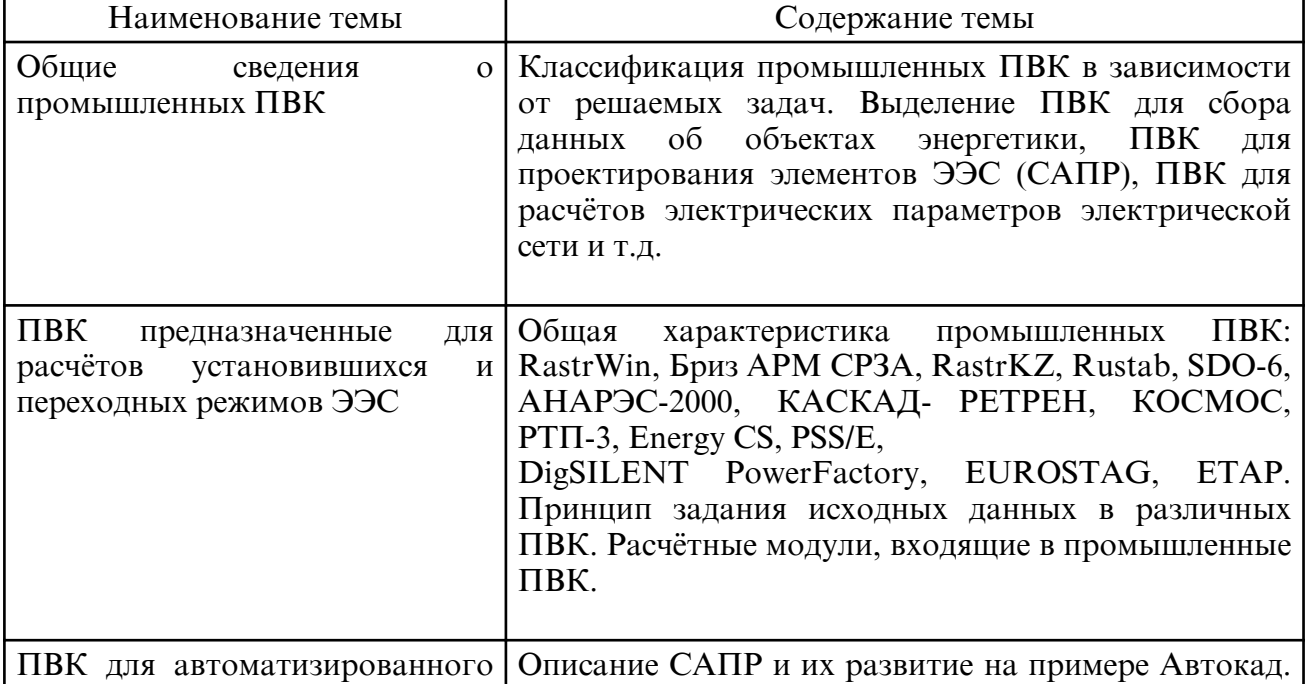

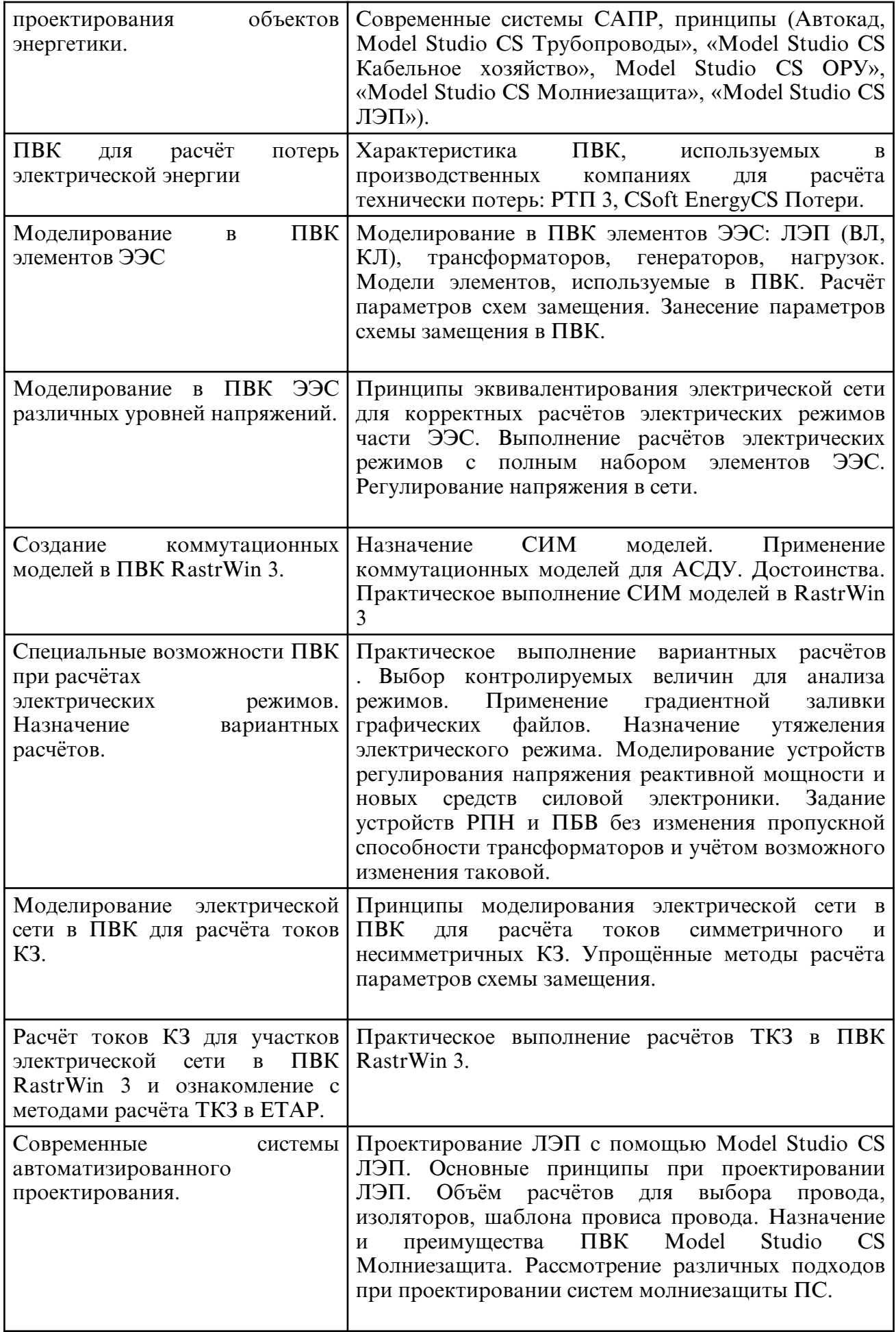

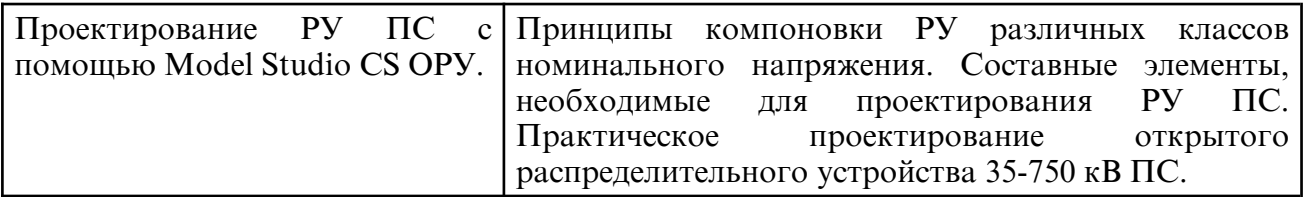

# **5.2. Лабораторные занятия**

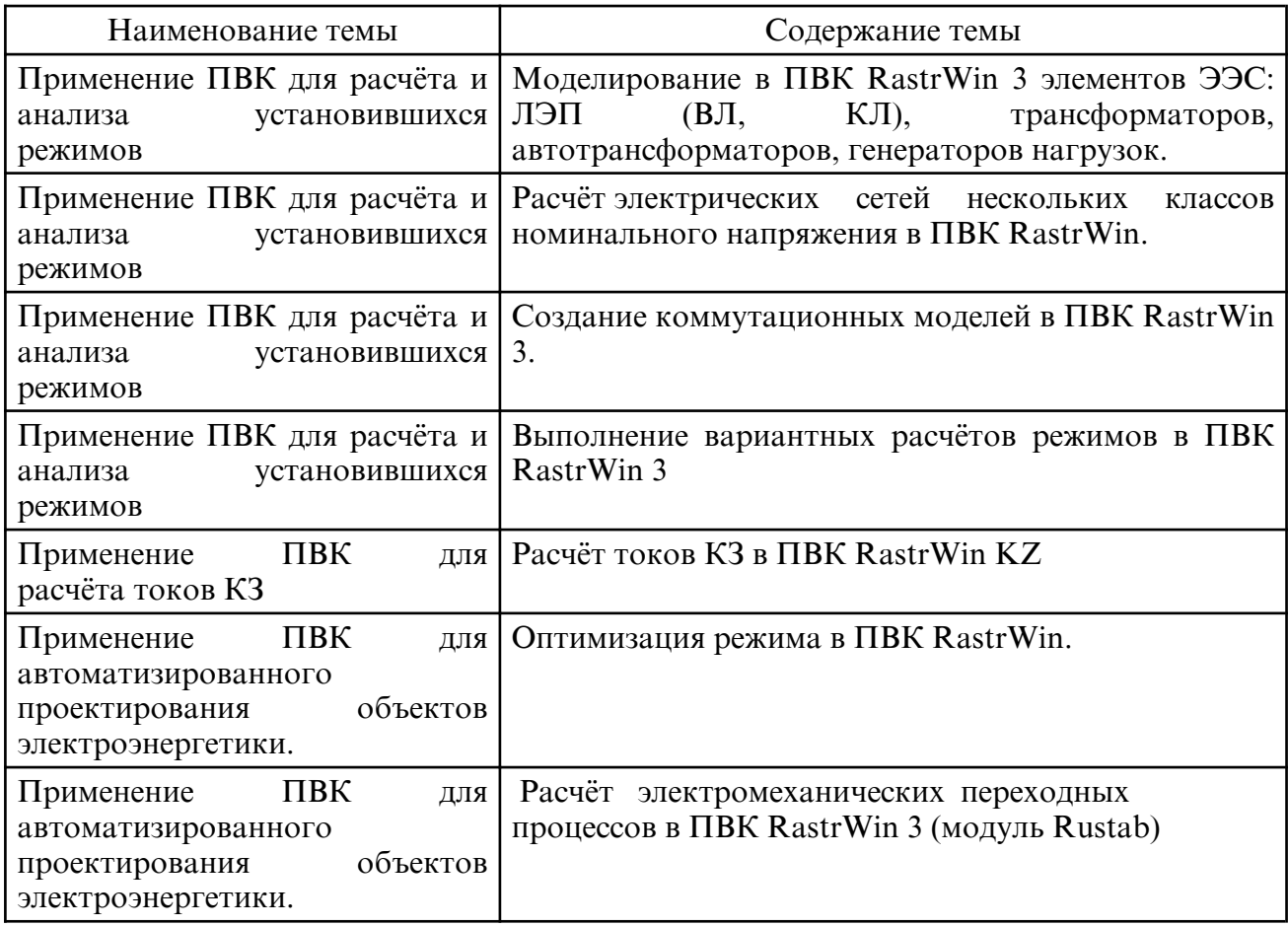

# **6. САМОСТОЯТЕЛЬНАЯ РАБОТА**

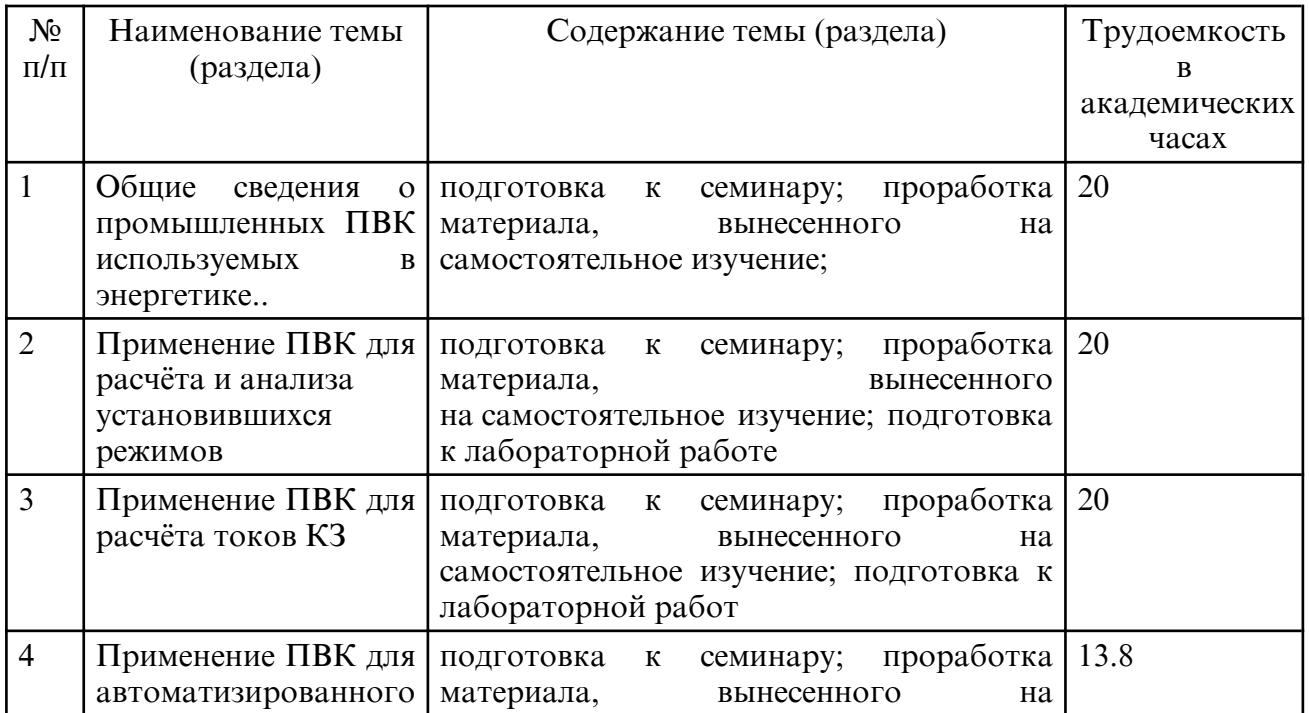

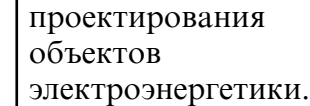

При реализации дисциплины «Промышленные программно- вычислительные комплексы и средства автоматизации в электроэнергетике» используются традиционные и современные образовательные технологии. Из современных образовательных технологий применяются и компьютерные технологии, электронные формы обучения, с привлечением к преподаванию мультимедийной техники и интерактивной доски, технологии активного обучения, проблемного обучения. Применяются следующие активные и интерактивные формы проведения занятий: проблемные ситуации, компьютерные симуляции, расчёты послеаварийных электрических режимов электрических сетей различных классов номинального напряжения, расчёты токов КЗ и устойчивости в промышленных программновычислительных комплексах.

 В рамках дисциплины предусмотрено обзорное изучение современных промышленных программных комплексов для расчётов электроэнергетических режимов и устойчивости.

Самостоятельная работа студентов подразумевает работу под руководством преподавателя: консультации и помощь при выполнении индивидуального задания, консультации по разъяснению материала, вынесенного на самостоятельную проработку, индивидуальную работу студента, в том числе в компьютерном классе ЭФ или в библиотеке.

## **8. ОЦЕНОЧНЫЕ СРЕДСТВА ДЛЯ ПРОМЕЖУТОЧНОЙ АТТЕСТАЦИИ**

Описание показателей и критериев оценивания компетенций на различных этапах их формирования, описание шкал оценивания, индивидуальные задания или иные материалы, необходимые для оценки знаний, умений, навыков, характеризующих этапы формирования компетенций, а так же методические материалы, определяющие процедуры оценивания знаний, умений и навыков отражены в фонде оценочных средств.

Примерный перечень вопросов к зачёту:

Вопросы к зачету

1.Области применения программных комплексов в электроэнергетике.

2.Программные комплексы для расчётов установившихся режимов. Их характеристика.

3.Программные комплексы для расчётов электромеханических переходных процессов. Их характеристика.

4.Программные комплексы для расчётов токов КЗ. Их характеристика.

5.Программные комплексы, используемые для проектирования ЛЭП, ПС.

6.Схемы замещения ЛЭП и трансформаторов напряжением 35-750 кВ.

7.Моделирование БСК и ШР в ПВК RastrWin.

8.Требования к загрузке оборудования ЛЭП и ПС в послеаварийных и ремонтных режимах.

9.Требования к параметрам качества электрической энергии в нормальных и послеаварийных режимах.

10.Принципы выбора схем РУ ВН ПС 35-750 кВ.

Практические задания для зачёта:

1.Расчёт установившегося режима фидера 6 кВ в ПВК RastrWin.

2.Расчёт установившегося режима электрической сети напряжением 35 кВ в ПВК RastrWin.

3.Расчёт установившегося режима электрической сети напряжением 110 кВ в ПВК

RastrWin.

4.Расчёт установившегося режима электрической сети напряжением 220 кВ в ПВК RastrWin.

5.Расчёт установившегося режима электрической сети напряжением 500 кВ с длинной ЛЭП более 400 км в ПВК RastrWin.

6.Расчёт установившегося режима электрической сети с несколькими классами номинального напряжения в ПВК RastrWin.

7.Подготовка докладов по возможностям ПВК ETAP.

8.Подготовка доклада по возможностямModel Studio CS Трубопроводы»,

9.Подготовка доклада по возможностям Model «Model Studio CS Кабельное хозяйство»,

10.Подготовка доклада по возможностям Model Studio CS ОРУ»,

11.Подготовка доклада по возможностям «Model Studio CS ЛЭП»

## **9. УЧЕБНО- МЕТОДИЧЕСКОЕ И ИНФОРМАЦИОННОЕ ОБЕСПЕЧЕНИЕ ДИСЦИПЛИНЫ**

а) литература

1. Петренко Ю.Н. Программное управление технологическими комплексами в энергетике [Электронный ресурс] : учебное пособие / Ю.Н. Петренко, С.О. Новиков, А.А. Гончаров. — Электрон. текстовые данные. — Минск: Вышэйшая школа, 2013. — 408 c. — 978-985-06-2227-3. — Режим доступа: http://www.iprbookshop.ru/24075.html

2. Андык, В. С. Автоматизированные системы управления технологическими процессами на ТЭС : учебник для вузов / В. С. Андык. — Москва : Издательство Юрайт, 2020. — 407 с. — (Высшее образование). — ISBN 978-5-534-05087-5. — Текст : электронный // ЭБС Юрайт [сайт]. — URL: https:// urait.ru/ bcode/454512 (дата обращения: 15.04.2021).

3. Сулимов, Ю. И. Электронные промышленные устройства [Электронный ресурс] : учебное пособие / Ю. И. Сулимов. — Электрон. текстовые данные. — Томск : Томский государственный университет систем управления и радиоэлектроники, Эль Контент, 2012. — 126 c. — 978-5-4332-0075-3. — Режим доступа: http:// www.iprbookshop.ru/14000.html

4. Казакул, Алексей Александрович. Промышленные программно- вычислительные комплексы в электроэнергетике [Электронный ресурс] : метод. указ. для самост. работы студентов направления 140400.68 / А. А. Казакул ; АмГУ, Эн. ф. - Благовещенск : Изд-во Амур. гос. ун-та, 2013. - 88 с. – Режим доступа : http://irbis.amursu.ru/ DigitalLibrary/AmurSU\_Edition/6851.pdf

5. Казакул, Алексей Александрович. Промышленные программно- вычислительные комплексы в электроэнергетике [Электронный ресурс] : метод. указ. для выполнения лабораторных работ / А. А. Казакул ; АмГУ, Эн. ф. - Благовещенск : Изд-во Амур. гос. ун- та, 2013. - 92 с. – Режим доступа : http:// irbis.amursu.ru/ DigitalLibrary/ AmurSU\_Edition/6856.pdf

6. Сажнёв, А. М. Промышленные электропитающие устройства связи [Электронный ресурс] : учебное пособие / А. М. Сажнёв, Л. Г. Рогулина, С. С. Абрамов. — Электрон. текстовые данные. — Новосибирск : Сибирский государственный университет телекоммуникаций и информатики, 2009. — 192 c. — 2227-8397. — Режим доступа: http://www.iprbookshop.ru/54796.html

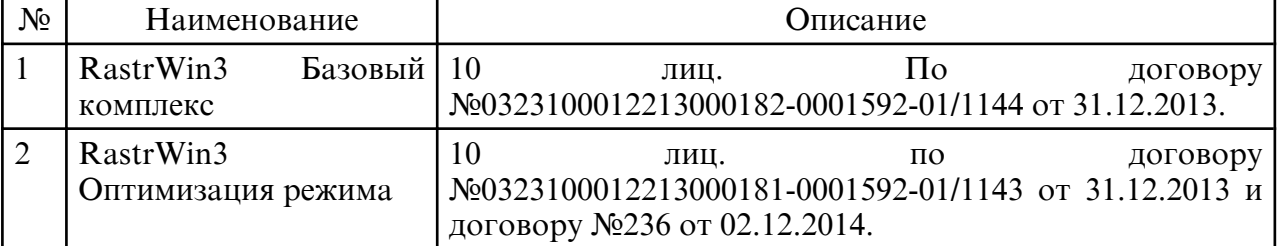

б) программное обеспечение и Интернет-ресурсы

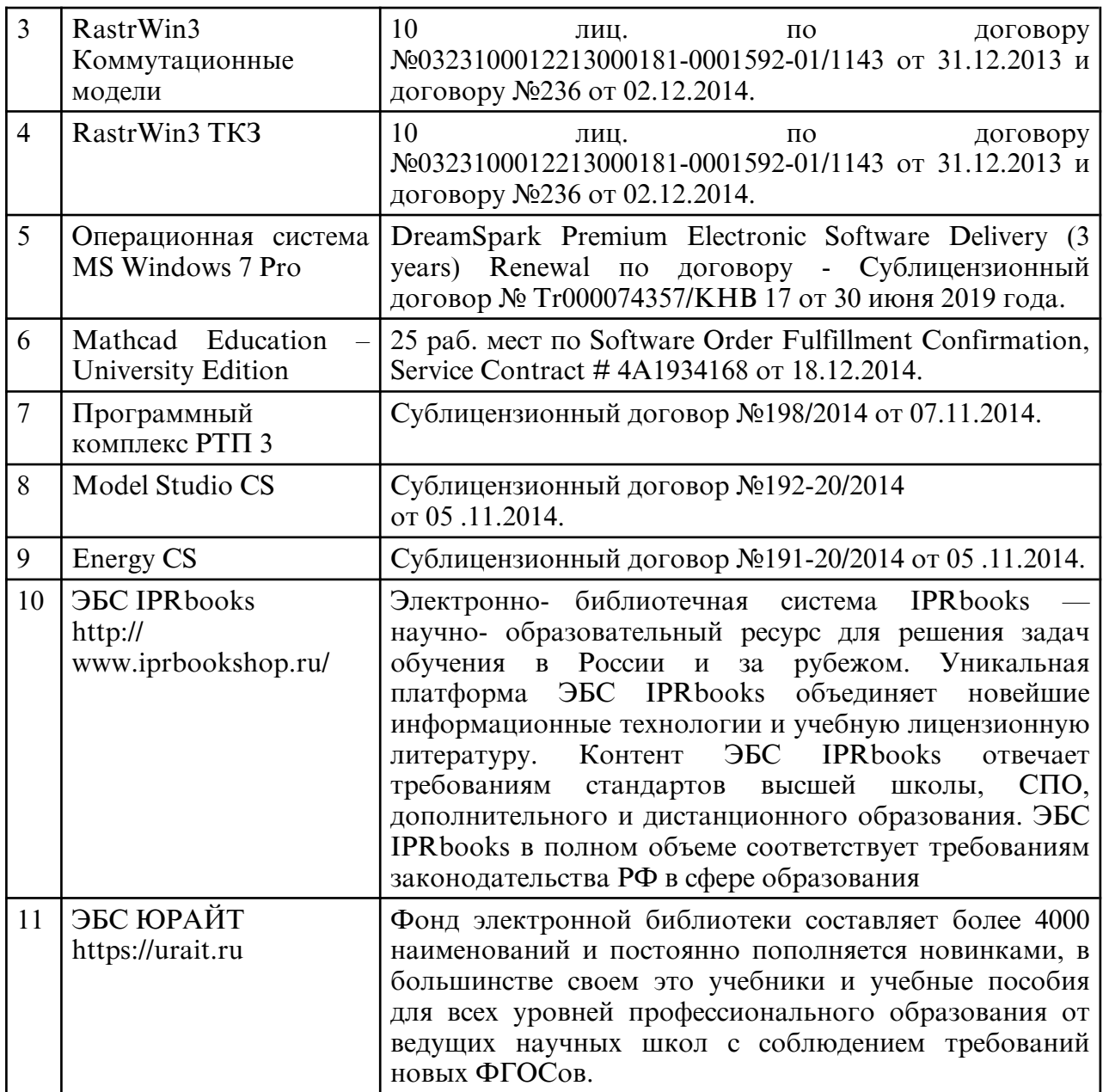

в) профессиональные базы данных и информационные справочные системы

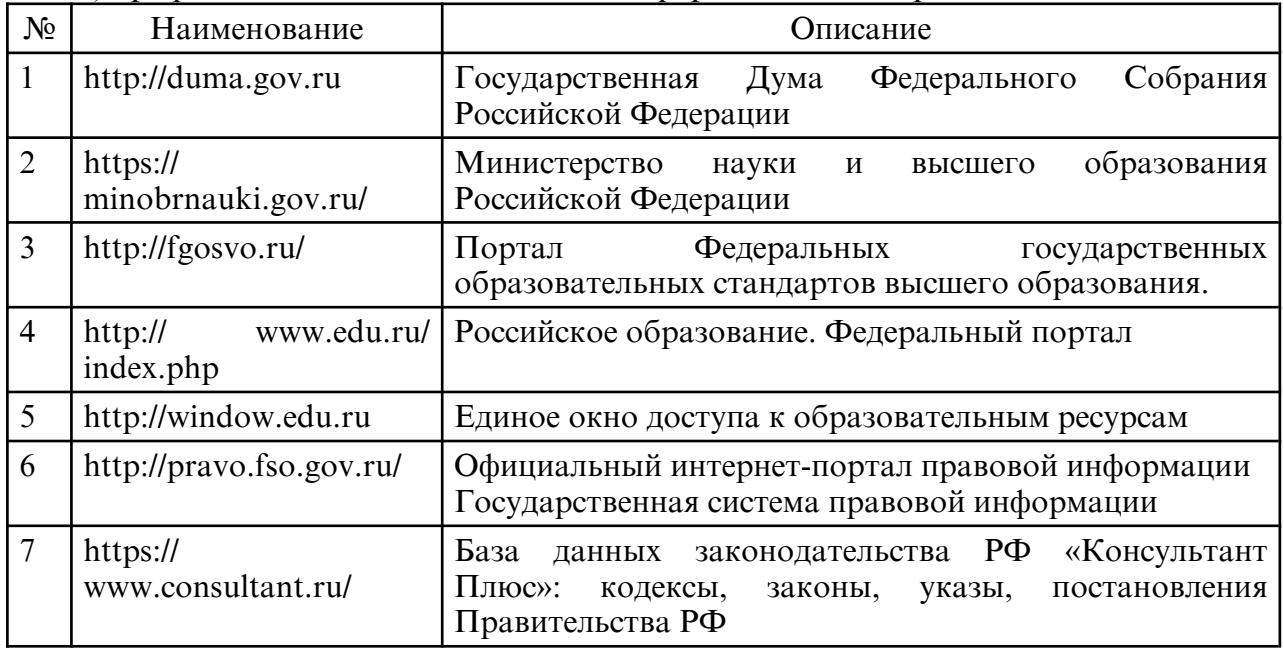

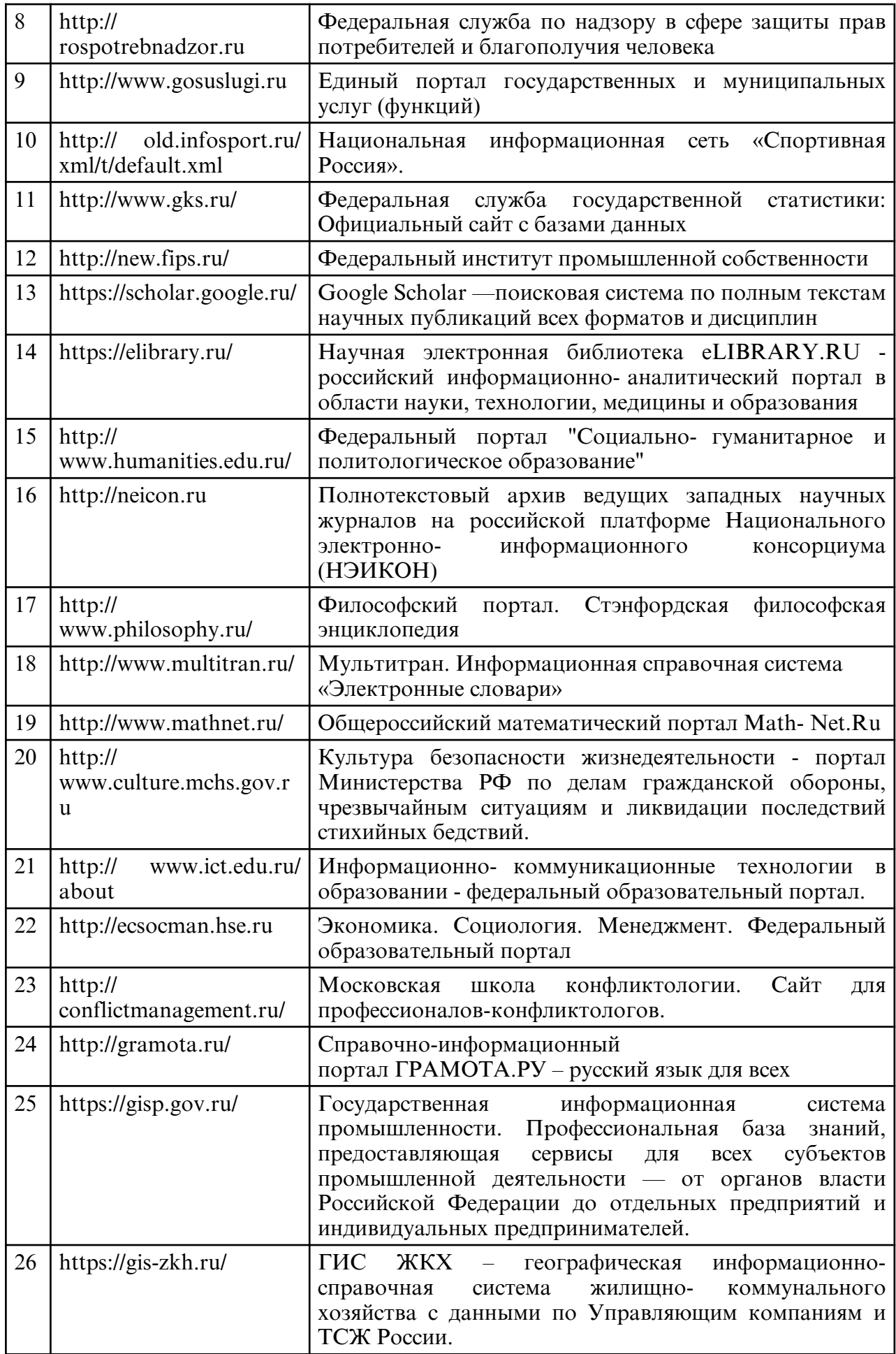

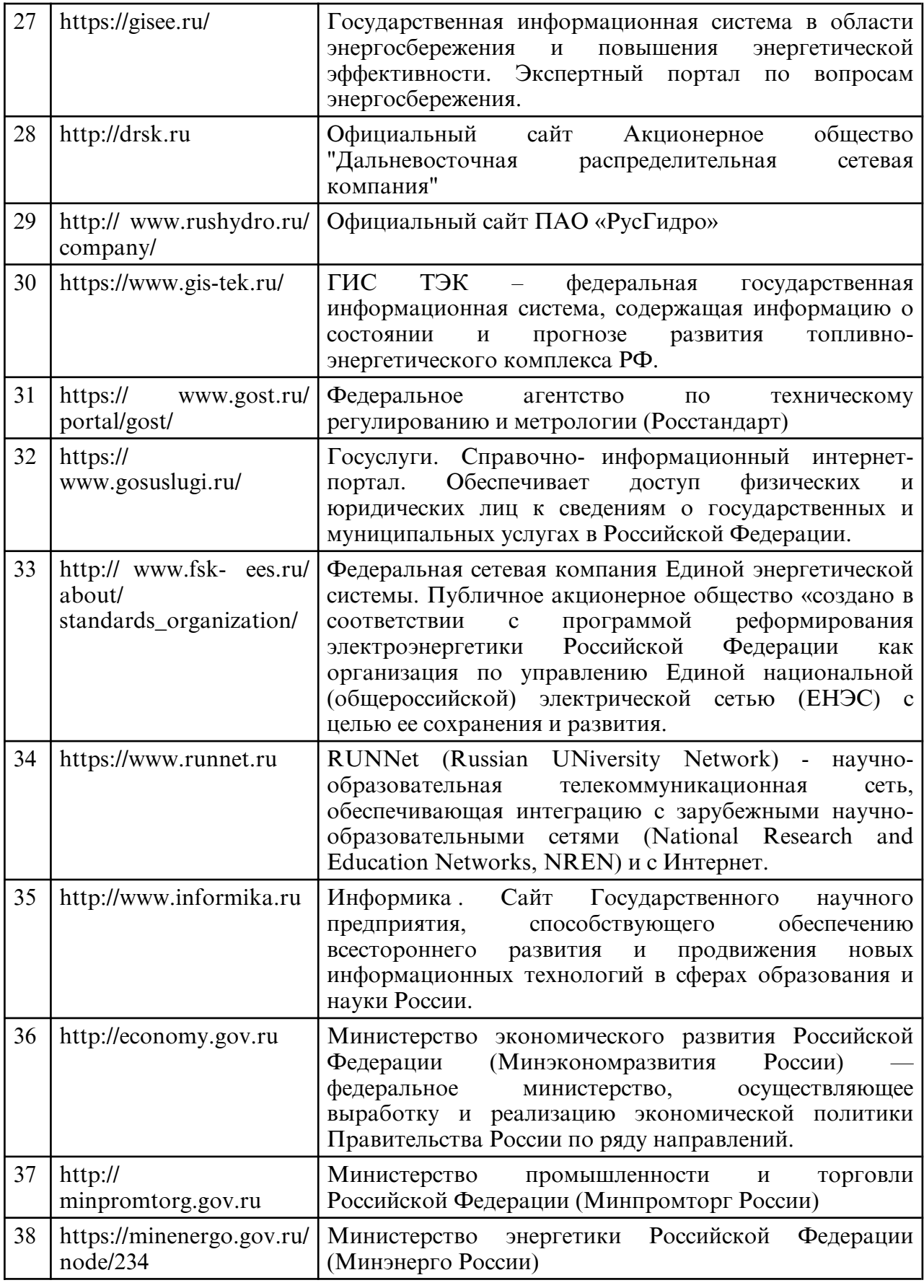

## **10. МАТЕРИАЛЬНО-ТЕХНИЧЕСКОЕ ОБЕСПЕЧЕНИЕ ДИСЦИПЛИНЫ**

Занятия по дисциплине «Промышленные программно- вычислительные комплексы и средства автоматизации в электроэнергетике» проводятся в специализированных помещениях, представляющих собой аудитории для проведения занятий лекционного типа, занятий семинарского типа, групповых и индивидуальных консультаций, текущего контроля и промежуточной аттестации. Специальные помещения укомплектованы специализированной мебелью и техническими средствами обучения, служащими для представления учебной информации большой аудитории. Все помещения, в которых проводятся занятия, соответствуют действующим санитарным и противопожарным правилам и нормам.

Каждый обучающийся обеспечен индивидуальным неограниченным доступом к электронно- библиотечным системам и к электронной информационнообразовательной среде университета.

Самостоятельная работа обучающихся осуществляется в помещениях, оснащенных компьютерной техникой с возможностью подключения к сети «Интернет» и обеспечением доступа в электронную информационно- образовательную среду университета.

Материально-техническое обеспечение дисциплины соответствует требованиям ФГОС ВО по направлению подготовки 13.04.02 – Электроэнергетика и электротехника.

В качестве материально-технического обеспечения дисциплины используются

мультимедийные средства, интерактивная доска. Материал лекций представлен в виде презентаций

На практических занятиях и в самостоятельной работе студентов используется переносной компьютерный класс, оборудованный ноутбуками с программным обеспечением, указанным выше.